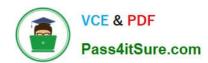

# C\_THR81\_2105<sup>Q&As</sup>

SAP Certified Application Associate - SAP SuccessFactors Employee Central 3H/2021

# Pass SAP C\_THR81\_2105 Exam with 100% Guarantee

Free Download Real Questions & Answers **PDF** and **VCE** file from:

https://www.pass4itsure.com/c\_thr81\_2105.html

100% Passing Guarantee 100% Money Back Assurance

Following Questions and Answers are all new published by SAP Official Exam Center

- Instant Download After Purchase
- 100% Money Back Guarantee
- 365 Days Free Update
- 800,000+ Satisfied Customers

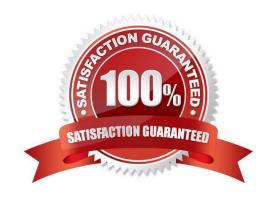

## https://www.pass4itsure.com/c\_thr81\_2105.html 2024 Latest pass4itsure C\_THR81\_2105 PDF and VCE dumps Download

### **QUESTION 1**

| Which link in the Set User Permissions section | of Admin | Tools is granted | automatically to | Admins | created in |
|------------------------------------------------|----------|------------------|------------------|--------|------------|
| Provisioning?                                  |          |                  |                  |        |            |

- A. Please choose the correct answer.
- B. Manage Permission Groups
- C. Manage Permission Roles
- D. Manage Role-Based Permission Access
- E. View User Permission

Correct Answer: C

### **QUESTION 2**

To ensure that the Preferred Name field is always filled, you have created a rule to copy the First Name

field to the Preferred Name field if the user leaves the Preferred Name field blank.

What changes do you make to the Succession Data Model to define the trigger rules?

Please choose the correct answer.

A.

C.

D.